### <span id="page-0-0"></span>Results and Output of Premium Capping Schemes

#### Dr. Markos Mitsos markos.mitsos@ergo.de

Deutsche Krankenversicherung AG DKV - ERGO, Actuarial Department

APL Germany — Köln

イロン (例) イヨン イヨン

 $= \Omega Q$ 

FRGO

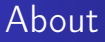

#### Type of presentation:

- 
- 

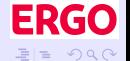

### About

#### Type of presentation:

- important practical application
- 

イロン (例) イヨン イヨン

**ERGO** 

暑| ≡ つへぐ

### About

Type of presentation:

- important practical application
- collection of reports and results

イロン (例) イヨン イヨン

**ERGO** 

暑|≡ のへぐ

### About

#### Type of presentation:

- important practical application
- collection of reports and results

#### What about:

- 
- 

イロン (例) イヨン イヨン

 $= \Omega Q$ 

FRG

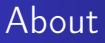

Type of presentation:

- important practical application
- collection of reports and results

What about:

- extract correct answers to divers questions
- 

イロン (例) イヨン イヨン

 $= \Omega Q$ 

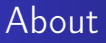

Type of presentation:

- important practical application
- collection of reports and results

What about:

- extract correct answers to divers questions
- **•** provide meaningful reports out of data jungle

4 ロ ▶ 4 伊

 $= \Omega Q$ 

 $\mathbb{R}^n \times \mathbb{R}^n \xrightarrow{\sim} \mathbb{R}^n \times \mathbb{R}^n \xrightarrow{\sim}$ 

### Outline

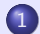

1 [Recapitulation of the recalculation of premiums in German](#page-12-0) [health insurance](#page-12-0)

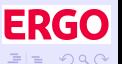

### Outline

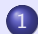

1 [Recapitulation of the recalculation of premiums in German](#page-12-0) [health insurance](#page-12-0)

2 [Main results in reports in Excel Workbooks](#page-44-0)

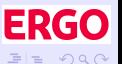

### Outline

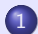

1 [Recapitulation of the recalculation of premiums in German](#page-12-0) [health insurance](#page-12-0)

- 2 [Main results in reports in Excel Workbooks](#page-44-0)
- 3 [Special individual contracts and deprecated analysis tools](#page-71-0)
- 

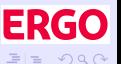

### **Outline**

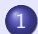

1 [Recapitulation of the recalculation of premiums in German](#page-12-0) [health insurance](#page-12-0)

- 2 [Main results in reports in Excel Workbooks](#page-44-0)
- 3 [Special individual contracts and deprecated analysis tools](#page-71-0)
- 4 [Interactive estimation of cost of capping schemes](#page-94-0)

イロン (例) イヨン イヨン

### **Outline**

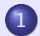

1 [Recapitulation of the recalculation of premiums in German](#page-12-0) [health insurance](#page-12-0)

- 2 [Main results in reports in Excel Workbooks](#page-44-0)
- 3 [Special individual contracts and deprecated analysis tools](#page-71-0)
- 4 [Interactive estimation of cost of capping schemes](#page-94-0)
- 5 [Legally binding information for independent trustee](#page-124-0)

 $= \Omega Q$ 

[Results and reports in Excel](#page-44-0) [Individual contracts](#page-71-0) [Interactive estimation of cost](#page-94-0) [Binding information](#page-124-0)

[Premium recalculation](#page-16-0) [Capping schemes](#page-31-0)

### <span id="page-12-0"></span>Outline of section on recalculation

#### In this recapitulating section we recall:

[Results and reports in Excel](#page-44-0) [Individual contracts](#page-71-0) [Interactive estimation of cost](#page-94-0) [Binding information](#page-124-0)

[Premium recalculation](#page-16-0) [Capping schemes](#page-31-0)

### Outline of section on recalculation

#### In this recapitulating section we recall:

### Premium recalculation how individual premiums are adjusted to new actuarial assumptions

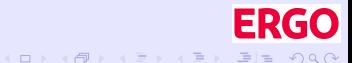

[Results and reports in Excel](#page-44-0) [Individual contracts](#page-71-0) [Interactive estimation of cost](#page-94-0) [Binding information](#page-124-0)

[Premium recalculation](#page-16-0) [Capping schemes](#page-31-0)

### Outline of section on recalculation

In this recapitulating section we recall:

Premium recalculation how individual premiums are adjusted to new actuarial assumptions Capping schemes how premium are increases are capped and

at what cost and risk

イロン (例) イヨン イヨン

[Recalculation of premiums](#page-12-0) [Results and reports in Excel](#page-44-0)

[Individual contracts](#page-71-0) [Interactive estimation of cost](#page-94-0) [Binding information](#page-124-0)

[Premium recalculation](#page-16-0) [Capping schemes](#page-31-0)

### Outline of section on recalculation

In this recapitulating section we recall:

Premium recalculation how individual premiums are adjusted to new actuarial assumptions

Capping schemes how premium are increases are capped and at what cost and risk

All processes presented after agreement and/or supervised by independent trustee / BAFin / auditors !

イロン イ母ン イヨン イヨン

 $=$   $\Omega$ 

[Results and reports in Excel](#page-44-0) [Individual contracts](#page-71-0) [Interactive estimation of cost](#page-94-0) [Binding information](#page-124-0)

[Premium recalculation](#page-23-0) [Capping schemes](#page-31-0)

### <span id="page-16-0"></span>Rules for adjustment of actuarial assumptions

[Results and reports in Excel](#page-44-0) [Individual contracts](#page-71-0) [Interactive estimation of cost](#page-94-0) [Binding information](#page-124-0)

[Premium recalculation](#page-23-0) [Capping schemes](#page-31-0)

### Rules for adjustment of actuarial assumptions

- each year compulsory check of  $\mathsf{K}_{\mathsf{x}}$  versus real claims
	-
	-
- -
- 

[Results and reports in Excel](#page-44-0) [Individual contracts](#page-71-0) [Interactive estimation of cost](#page-94-0) [Binding information](#page-124-0)

[Premium recalculation](#page-23-0) [Capping schemes](#page-31-0)

### Rules for adjustment of actuarial assumptions

- each year compulsory check of  $\mathsf{K}_{\mathsf{x}}$  versus real claims
	- $\bullet$  if results within  $+5\%$  of each other no recalculation
	-
- -
- 

[Results and reports in Excel](#page-44-0) [Individual contracts](#page-71-0) [Interactive estimation of cost](#page-94-0) [Binding information](#page-124-0)

[Premium recalculation](#page-23-0) [Capping schemes](#page-31-0)

### Rules for adjustment of actuarial assumptions

Are premiums forever?

- each year compulsory check of  $\mathsf{K}_{\mathsf{x}}$  versus real claims
	- $\bullet$  if results within  $+5\%$  of each other no recalculation
	- $\bullet$  outside  $\pm 10\%$  compulsory recalculation
- 
- 

 $\mathsf{E} = \mathsf{E} \left[ \mathsf{E} \left[ \mathsf{E}$ 

[Results and reports in Excel](#page-44-0) [Individual contracts](#page-71-0) [Interactive estimation of cost](#page-94-0) [Binding information](#page-124-0)

[Premium recalculation](#page-23-0) [Capping schemes](#page-31-0)

### Rules for adjustment of actuarial assumptions

- each year compulsory check of  $\mathsf{K}_{\mathsf{x}}$  versus real claims
	- $\bullet$  if results within  $+5\%$  of each other no recalculation
	- $\bullet$  outside  $\pm 10\%$  compulsory recalculation
- each year compulsory check of  $\bm{{q}}_{\mathsf{x}}$  versus real mortality rates

[Results and reports in Excel](#page-44-0) [Individual contracts](#page-71-0) [Interactive estimation of cost](#page-94-0) [Binding information](#page-124-0)

[Premium recalculation](#page-23-0) [Capping schemes](#page-31-0)

### Rules for adjustment of actuarial assumptions

Are premiums forever?

- each year compulsory check of  $\mathsf{K}_{\mathsf{x}}$  versus real claims
	- $\bullet$  if results within  $+5\%$  of each other no recalculation
	- $\bullet$  outside  $\pm 10\%$  compulsory recalculation
- each year compulsory check of  $\bm{{q}}_{\mathsf{x}}$  versus real mortality rates
	- if results outside  $\pm 5\%$  of each other compulsory recalculation

イロン イ母ン イヨン イヨン

[Results and reports in Excel](#page-44-0) [Individual contracts](#page-71-0) [Interactive estimation of cost](#page-94-0) [Binding information](#page-124-0)

[Premium recalculation](#page-23-0) [Capping schemes](#page-31-0)

### Rules for adjustment of actuarial assumptions

Are premiums forever?

- each year compulsory check of  $\mathsf{K}_{\mathsf{x}}$  versus real claims
	- $\bullet$  if results within  $+5\%$  of each other no recalculation
	- $\bullet$  outside  $\pm 10\%$  compulsory recalculation
- each year compulsory check of  $\bm{{q}}_{\mathsf{x}}$  versus real mortality rates
	- if results outside  $\pm 5\%$  of each other compulsory recalculation
- no check on lapse rates  $w_{\gamma}$  or interest rate *i*, company risk

イロン (例) イヨン イヨン

[Results and reports in Excel](#page-44-0) [Individual contracts](#page-71-0) [Interactive estimation of cost](#page-94-0) [Binding information](#page-124-0)

[Premium recalculation](#page-16-0) [Capping schemes](#page-31-0)

### <span id="page-23-0"></span>Rules for adjustment of actuarial assumptions

Are premiums forever?

- each year compulsory check of  $\mathsf{K}_{\mathsf{x}}$  versus real claims
	- $\bullet$  if results within  $+5\%$  of each other no recalculation
	- $\bullet$  outside  $\pm 10\%$  compulsory recalculation
- each year compulsory check of  $\bm{{q}}_{\mathsf{x}}$  versus real mortality rates
	- if results outside  $\pm 5\%$  of each other compulsory recalculation

• no check on lapse rates  $w_x$  or interest rate *i*, company risk The recalculation of premiums is a very tightly regulated process.

イロン (例) イヨン イヨン

[Premium recalculation](#page-16-0) [Capping schemes](#page-31-0)

# Recalculation of individual premiums

### What do new premiums mean for business in force?

- 
- 
- 
- 
- 

 $\mathsf{E} = \mathsf{E} \left[ \mathsf{E} \left[ \mathsf{E}$ 

[Premium recalculation](#page-16-0) [Capping schemes](#page-31-0)

# Recalculation of individual premiums

### What do new premiums mean for business in force?

- **•** principle is that (benefit) reserve V defines everything
- 
- 
- 
- 

 $\mathcal{A} \subseteq \mathcal{P} \times \mathcal{A} \longrightarrow \mathcal{A} \subseteq \mathcal{P} \times \mathcal{A} \subseteq \mathcal{P} \times \mathcal{A}$ 

[Premium recalculation](#page-16-0) [Capping schemes](#page-31-0)

## Recalculation of individual premiums

What do new premiums mean for business in force?

- **•** principle is that (benefit) reserve V defines everything
- calculate  $W_x$  accumulated in the *m* years passed since contract time
- 
- 
- 

 $\mathcal{A} \subseteq \mathcal{P} \rightarrow \mathcal{A} \oplus \mathcal{P} \rightarrow \mathcal{A} \oplus \mathcal{P} \rightarrow \mathcal{A} \oplus \mathcal{P}$ 

 $= \Omega Q$ 

[Premium recalculation](#page-16-0) [Capping schemes](#page-31-0)

# Recalculation of individual premiums

What do new premiums mean for business in force?

- **•** principle is that (benefit) reserve V defines everything
- calculate  $W_x$  accumulated in the *m* years passed since contract time
- **•** fix sum, it encapsulates the "rights" of the insured person
- 
- 

[Premium recalculation](#page-16-0) [Capping schemes](#page-31-0)

# Recalculation of individual premiums

What do new premiums mean for business in force?

- **•** principle is that (benefit) reserve V defines everything
- calculate  $W_x$  accumulated in the *m* years passed since contract time
- **•** fix sum, it encapsulates the "rights" of the insured person
- o use new annuities to define an individual, permanent discount h financed by reserve
- 

イロン (例) イヨン イヨン

 $= \Omega Q$ 

[Premium recalculation](#page-16-0) [Capping schemes](#page-31-0)

# Recalculation of individual premiums

What do new premiums mean for business in force?

- **•** principle is that (benefit) reserve V defines everything
- calculate  $W_x$  accumulated in the *m* years passed since contract time
- **•** fix sum, it encapsulates the "rights" of the insured person
- use new annuities to define an individual, permanent discount h financed by reserve
- define new individual premium as  $b = b_{x+m} h$

イロン (例) イヨン イヨン

 $= \Omega Q$ 

[Premium recalculation](#page-16-0) [Capping schemes](#page-31-0)

# Recalculation of individual premiums

What do new premiums mean for business in force?

- **•** principle is that (benefit) reserve V defines everything
- calculate  $W_x$  accumulated in the *m* years passed since contract time
- **•** fix sum, it encapsulates the "rights" of the insured person
- use new annuities to define an individual, permanent discount h financed by reserve
- define new individual premium as  $b = b_{x+m} h$

Very high and very individual premium increases possible.

イロン (例) イヨン イヨン

[Premium recalculation](#page-16-0) [Capping schemes](#page-36-0)

### <span id="page-31-0"></span>The idea of capping premium increases

#### We know that during recalculation individual premium increases  $\Delta b$  may be huge:

- 
- 
- 
- 

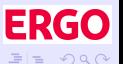

[Premium recalculation](#page-16-0) [Capping schemes](#page-36-0)

### The idea of capping premium increases

We know that during recalculation individual premium increases  $\Delta b$  may be huge:

- fix some rules for the maximally allowed increase
- 
- 
- 

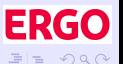

[Premium recalculation](#page-16-0) [Capping schemes](#page-36-0)

### The idea of capping premium increases

We know that during recalculation individual premium increases  $\Delta b$  may be huge:

- fix some rules for the maximally allowed increase
- calculate the desired (new) discount  $\Delta h$  to fulfil rules
- 
- 

[Premium recalculation](#page-16-0) [Capping schemes](#page-36-0)

### The idea of capping premium increases

We know that during recalculation individual premium increases  $\Delta b$  may be huge:

- fix some rules for the maximally allowed increase
- calculate the desired (new) discount  $\Delta h$  to fulfil rules
- price it to  $\Delta V$  (using standard actuarial formula)

イロン (例) イヨン イヨン

 $= \Omega Q$ 

[Premium recalculation](#page-16-0) [Capping schemes](#page-36-0)

### The idea of capping premium increases

We know that during recalculation individual premium increases  $\Delta b$  may be huge:

- fix some rules for the maximally allowed increase
- calculate the desired (new) discount  $\Delta h$  to fulfil rules
- price it to  $\Delta V$  (using standard actuarial formula)
- inject  $\Delta V$  into the reserve

イロン (例) イヨン イヨン

 $=$   $\Omega$
[Premium recalculation](#page-16-0) [Capping schemes](#page-31-0)

# The idea of capping premium increases

We know that during recalculation individual premium increases  $\Delta b$  may be huge:

- fix some rules for the maximally allowed increase
- calculate the desired (new) discount  $\Delta h$  to fulfil rules
- price it to  $\Delta V$  (using standard actuarial formula)
- inject  $\Delta V$  into the reserve

The idea is to avoid financial hardship by capping increases.

 $\rightarrow$  [illustration](#page-163-0)

イロン (例) イヨン イヨン

[Premium recalculation](#page-16-0) [Capping schemes](#page-31-0)

# Financing capping schemes

## We want to use surplus, more specifically RfB, for capping. We must

- 
- 
- 
- 

[Premium recalculation](#page-16-0) [Capping schemes](#page-31-0)

# Financing capping schemes

We want to use surplus, more specifically RfB, for capping. We must

- create some objective capping rules (depending on plan, gender, age, . . . )
- 
- 
- 

[Premium recalculation](#page-16-0) [Capping schemes](#page-31-0)

# Financing capping schemes

We want to use surplus, more specifically RfB, for capping. We must

- create some objective capping rules (depending on plan, gender, age, . . . )
- persuade the independent trustee that the resulting benefits are fairly distributed
- 
- 

[Premium recalculation](#page-16-0) [Capping schemes](#page-31-0)

# Financing capping schemes

We want to use surplus, more specifically RfB, for capping. We must

- create some objective capping rules (depending on plan, gender, age, . . . )
- persuade the independent trustee that the resulting benefits are fairly distributed
- price the cost

[Premium recalculation](#page-16-0) [Capping schemes](#page-31-0)

# Financing capping schemes

We want to use surplus, more specifically RfB, for capping. We must

- create some objective capping rules (depending on plan, gender,  $age, \ldots$ )
- persuade the independent trustee that the resulting benefits are fairly distributed
- price the cost
- reach agreement with the trustee and implement the rules

[Premium recalculation](#page-16-0) [Capping schemes](#page-31-0)

# Financing capping schemes

We want to use surplus, more specifically RfB, for capping. We must

- create some objective capping rules (depending on plan, gender,  $age, \ldots$ )
- persuade the independent trustee that the resulting benefits are fairly distributed
- price the cost

[surplus \(older\)](#page-167-0) > [surplus](#page-168-0)

• reach agreement with the trustee and implement the rules

Such a set of rules is called capping scheme or model.

[Premium recalculation](#page-16-0) [Capping schemes](#page-31-0)

# Financing capping schemes

We want to use surplus, more specifically RfB, for capping. We must

- create some objective capping rules (depending on plan, gender,  $age, \ldots$ )
- persuade the independent trustee that the resulting benefits are fairly distributed
- price the cost
- reach agreement with the trustee and implement the rules

Such a set of rules is called capping scheme or model.

[surplus \(older\)](#page-167-0) > [surplus](#page-168-0)

The problem (but not for APL!): the cost is part of the agreement and must be based on (afore hand) simulation.

(ロ) (例) (目) (目) 目目 のQ (^

[Output to Excel](#page-48-0) [Predefined reports](#page-61-0)

## <span id="page-44-0"></span>Outline of main results section

#### In this section we give an overview of the main results and reports:

 $\mathcal{A} \subseteq \mathcal{D} \rightarrow \mathcal{A} \oplus \mathcal{B} \rightarrow \mathcal{A} \oplus \mathcal{B} \rightarrow \mathcal{A} \oplus \mathcal{B}$ 

[Output to Excel](#page-48-0) [Predefined reports](#page-61-0)

## Outline of main results section

## In this section we give an overview of the main results and reports: Output to Excel why the impact of a scheme is presented in **Excel**

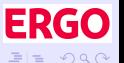

 $\mathcal{A} \subseteq \mathcal{P} \rightarrow \mathcal{A} \oplus \mathcal{P} \rightarrow \mathcal{A} \oplus \mathcal{P} \rightarrow \mathcal{A} \oplus \mathcal{P}$ 

[Output to Excel](#page-48-0) [Predefined reports](#page-61-0)

## Outline of main results section

### In this section we give an overview of the main results and reports:

#### Output to Excel why the impact of a scheme is presented in **Excel**

Predefined reports preparing a range of predefined reports

イロン (例) イヨン イヨン

[Output to Excel](#page-48-0) [Predefined reports](#page-61-0)

# Outline of main results section

In this section we give an overview of the main results and reports:

#### Output to Excel why the impact of a scheme is presented in **Excel**

Predefined reports preparing a range of predefined reports Objective: balance flexibility with correctness.

イロン (例) イヨン イヨン

[Output to Excel](#page-54-0) [Predefined reports](#page-61-0)

# <span id="page-48-0"></span>To much information can be bad

#### Results of a capping scheme

- 
- 
- 
- 
- 

 $\mathcal{A} \subseteq \mathcal{D} \rightarrow \mathcal{A} \oplus \mathcal{B} \rightarrow \mathcal{A} \oplus \mathcal{B} \rightarrow \mathcal{A} \oplus \mathcal{B}$ 

[Output to Excel](#page-54-0) [Predefined reports](#page-61-0)

## To much information can be bad

#### Results of a capping scheme

- **•** for each individual plan, meaning more than 10 million rows
- 
- 
- 
- 

 $\mathcal{A} \subseteq \mathcal{P} \rightarrow \mathcal{A} \oplus \mathcal{P} \rightarrow \mathcal{A} \oplus \mathcal{P} \rightarrow \mathcal{A} \oplus \mathcal{P}$ 

[Output to Excel](#page-54-0) [Predefined reports](#page-61-0)

## To much information can be bad

#### Results of a capping scheme

- **•** for each individual plan, meaning more than 10 million rows
- depending on granularity 40 to 150 data points per rows
- 
- 
- 

 $\mathcal{A} \subseteq \mathcal{P} \rightarrow \mathcal{A} \oplus \mathcal{P} \rightarrow \mathcal{A} \oplus \mathcal{P} \rightarrow \mathcal{A} \oplus \mathcal{P}$ 

[Output to Excel](#page-54-0) [Predefined reports](#page-61-0)

## To much information can be bad

#### Results of a capping scheme

- **•** for each individual plan, meaning more than 10 million rows
- depending on granularity 40 to 150 data points per rows
- contents only clear with full understanding
- 
- 

 $\mathcal{A} \subseteq \mathcal{P} \rightarrow \mathcal{A} \oplus \mathcal{P} \rightarrow \mathcal{A} \oplus \mathcal{P} \rightarrow \mathcal{A} \oplus \mathcal{P}$ 

[Output to Excel](#page-54-0) [Predefined reports](#page-61-0)

## To much information can be bad

#### Results of a capping scheme

- **•** for each individual plan, meaning more than 10 million rows
- depending on granularity 40 to 150 data points per rows
- contents only clear with full understanding
- **•** practically impossible to to create ad hoc reports

 $\mathcal{A} \subseteq \mathcal{P} \rightarrow \mathcal{A} \oplus \mathcal{P} \rightarrow \mathcal{A} \oplus \mathcal{P} \rightarrow \mathcal{A} \oplus \mathcal{P}$ 

[Output to Excel](#page-54-0) [Predefined reports](#page-61-0)

## To much information can be bad

Results of a capping scheme

- **•** for each individual plan, meaning more than 10 million rows
- depending on granularity 40 to 150 data points per rows
- contents only clear with full understanding
- **•** practically impossible to to create ad hoc reports
- saving all data in SQL server database would be harmful

イロン イ母ン イヨン イヨン

 $\Omega$ 

[Output to Excel](#page-48-0) [Predefined reports](#page-61-0)

# <span id="page-54-0"></span>To much information can be bad

Results of a capping scheme

- **•** for each individual plan, meaning more than 10 million rows
- depending on granularity 40 to 150 data points per rows
- **•** contents only clear with full understanding
- **•** practically impossible to to create ad hoc reports
- saving all data in SQL server database would be harmful

Compromise between flexibility, compatibility with previous results and exactness: only Excel workbooks as results.

イロン (例) イヨン イヨン

 $\Omega$ 

[Output to Excel](#page-48-0) [Predefined reports](#page-61-0)

# Examples of ambiguity

### Necessity for "constrained flexibility"

- 
- 
- 
- 

 $\mathcal{A} \subseteq \mathcal{D} \rightarrow \mathcal{A} \oplus \mathcal{B} \rightarrow \mathcal{A} \oplus \mathcal{B} \rightarrow \mathcal{A} \oplus \mathcal{B}$ 

[Output to Excel](#page-48-0) [Predefined reports](#page-61-0)

# Examples of ambiguity

#### Necessity for "constrained flexibility"

- something like 10 different "premium" definitions
- 
- 
- 

 $\mathcal{A} \subseteq \mathcal{P} \rightarrow \mathcal{A} \oplus \mathcal{P} \rightarrow \mathcal{A} \oplus \mathcal{P} \rightarrow \mathcal{A} \oplus \mathcal{P}$ 

[Output to Excel](#page-48-0) [Predefined reports](#page-61-0)

# Examples of ambiguity

Necessity for "constrained flexibility"

- something like 10 different "premium" definitions
- **•** premium for capping not the same as what insured persons see
- 
- 

 $\mathcal{A} \subseteq \mathcal{P} \rightarrow \mathcal{A} \oplus \mathcal{P} \rightarrow \mathcal{A} \oplus \mathcal{P} \rightarrow \mathcal{A} \oplus \mathcal{P}$ 

[Output to Excel](#page-48-0) [Predefined reports](#page-61-0)

# Examples of ambiguity

Necessity for "constrained flexibility"

- something like 10 different "premium" definitions
- **•** premium for capping not the same as what insured persons see
- person counts relevant for trustee completely different from number of letters
- 

 $\mathcal{A} \subseteq \mathbb{R} \rightarrow \mathcal{A} \oplus \mathbb{R} \rightarrow \mathcal{A} \oplus \mathbb{R} \rightarrow \mathcal{A} \oplus \mathbb{R}$ 

[Output to Excel](#page-48-0) [Predefined reports](#page-61-0)

# Examples of ambiguity

Necessity for "constrained flexibility"

- something like 10 different "premium" definitions
- **•** premium for capping not the same as what insured persons see
- person counts relevant for trustee completely different from number of letters
- extremal values (minima/maxima) almost invariably due to errors in contracts

イロン (例) イヨン イヨン

[Output to Excel](#page-48-0) [Predefined reports](#page-61-0)

# Examples of ambiguity

Necessity for "constrained flexibility"

- something like 10 different "premium" definitions
- **•** premium for capping not the same as what insured persons see
- person counts relevant for trustee completely different from number of letters
- extremal values (minima/maxima) almost invariably due to errors in contracts

Quick answers to simple questions can be misleading.

イロン (例) イヨン イヨン

[Output to Excel](#page-48-0) [Predefined reports](#page-70-0)

# <span id="page-61-0"></span>Results presented in Excel

#### Absolutely necessary results:

- 
- 
- 
- 
- 
- 
- 

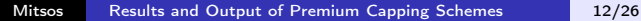

 $\mathcal{A} \subseteq \mathcal{P} \rightarrow \mathcal{A} \oplus \mathcal{P} \rightarrow \mathcal{A} \oplus \mathcal{P} \rightarrow \mathcal{A} \oplus \mathcal{P}$ 

[Output to Excel](#page-48-0) [Predefined reports](#page-70-0)

# Results presented in Excel

Absolutely necessary results:

- price of capping
- 
- 
- 
- 
- 
- 

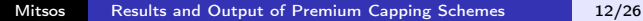

 $\mathcal{A} \subseteq \mathcal{P} \rightarrow \mathcal{A} \oplus \mathcal{P} \rightarrow \mathcal{A} \oplus \mathcal{P} \rightarrow \mathcal{A} \oplus \mathcal{P}$ 

[Output to Excel](#page-48-0) [Predefined reports](#page-70-0)

# Results presented in Excel

Absolutely necessary results:

- **•** price of capping
- **•** premium increase and its distribution
- 
- 
- 
- 
- 

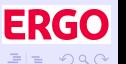

 $\mathcal{A} \subseteq \mathcal{P} \rightarrow \mathcal{A} \oplus \mathcal{P} \rightarrow \mathcal{A} \oplus \mathcal{P} \rightarrow \mathcal{A} \oplus \mathcal{P}$ 

[Output to Excel](#page-48-0) [Predefined reports](#page-70-0)

# Results presented in Excel

Absolutely necessary results:

- **•** price of capping
- **•** premium increase and its distribution

## Produced reports, all of them agglomerated on various levels:

- 
- 
- 
- 
- 

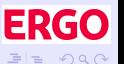

 $\mathcal{A} \subseteq \mathcal{P} \rightarrow \mathcal{A} \oplus \mathcal{P} \rightarrow \mathcal{A} \oplus \mathcal{P} \rightarrow \mathcal{A} \oplus \mathcal{P}$ 

[Output to Excel](#page-48-0) [Predefined reports](#page-70-0)

# Results presented in Excel

Absolutely necessary results:

- **•** price of capping
- **•** premium increase and its distribution

Produced reports, all of them agglomerated on various levels:

- various person counts, premium (increases) and changes in reserve (including minimum necessary for board / trustee)
- 
- 
- 
- 

イロン イ母ン イヨン イヨン

[Output to Excel](#page-48-0) [Predefined reports](#page-70-0)

# Results presented in Excel

Absolutely necessary results:

- **•** price of capping
- **•** premium increase and its distribution

Produced reports, all of them agglomerated on various levels:

- various person counts, premium (increases) and changes in reserve (including minimum necessary for board / trustee)
- various mean values
- 
- 
- 

イロン イ母ン イヨン イヨン

[Output to Excel](#page-48-0) [Predefined reports](#page-70-0)

# Results presented in Excel

Absolutely necessary results:

- **•** price of capping
- **•** premium increase and its distribution

Produced reports, all of them agglomerated on various levels:

- various person counts, premium (increases) and changes in reserve (including minimum necessary for board / trustee)
- various mean values
- various percentile values
- 
- 

イロン イ母ン イヨン イヨン

[Output to Excel](#page-48-0) [Predefined reports](#page-70-0)

# Results presented in Excel

Absolutely necessary results:

- **•** price of capping
- **•** premium increase and its distribution

Produced reports, all of them agglomerated on various levels:

- various person counts, premium (increases) and changes in reserve (including minimum necessary for board / trustee)
- various mean values
- various percentile values
- various distributions in matrix form (including minimum necessary for trustee)
- 

イロン (例) イヨン イヨン

[Output to Excel](#page-48-0) [Predefined reports](#page-70-0)

# Results presented in Excel

Absolutely necessary results:

- **•** price of capping
- **•** premium increase and its distribution

Produced reports, all of them agglomerated on various levels:

- various person counts, premium (increases) and changes in reserve (including minimum necessary for board / trustee)
- various mean values
- various percentile values
- various distributions in matrix form (including minimum necessary for trustee)
- special information  $(\{12a(3), \text{ letters})\}$

イロン (例) イヨン イヨン

[Output to Excel](#page-48-0) [Predefined reports](#page-61-0)

# <span id="page-70-0"></span>Results presented in Excel

Absolutely necessary results:

- **•** price of capping
- **•** premium increase and its distribution

Produced reports, all of them agglomerated on various levels:

- various person counts, premium (increases) and changes in reserve (including minimum necessary for board / trustee)
- various mean values
- various percentile values
- various distributions in matrix form (including minimum necessary for trustee)
- special information  $(\{12a(3), \text{ letters})\}$

Many reports for each scheme  $\rightarrow$  [folder](#page-169-0)

イロン (例) イヨン イヨン

[Individual contracts](#page-75-0) [Older tools](#page-89-0)

<span id="page-71-0"></span>Outline of section on individual contracts and other analysis tools

In this section we give an overview of the analysis of capping results:

 $\mathcal{A} \subseteq \mathcal{P} \rightarrow \mathcal{A} \oplus \mathcal{P} \rightarrow \mathcal{A} \oplus \mathcal{P} \rightarrow \mathcal{A} \oplus \mathcal{P}$
[Individual contracts](#page-75-0) [Older tools](#page-89-0)

Outline of section on individual contracts and other analysis tools

In this section we give an overview of the analysis of capping results:

Individual contracts some questions best answered with a list of individual contracts

 $\mathcal{A} \subseteq \mathbb{R} \rightarrow \mathcal{A} \oplus \mathbb{R} \rightarrow \mathcal{A} \oplus \mathbb{R} \rightarrow \mathcal{A} \oplus \mathbb{R}$ 

[Individual contracts](#page-75-0) [Older tools](#page-89-0)

Outline of section on individual contracts and other analysis tools

In this section we give an overview of the analysis of capping results:

Individual contracts some questions best answered with a list of individual contracts

> Older tools analysis tools that are momentarily not used (or maintained!)

イロン (例) イヨン イヨン

[Individual contracts](#page-75-0) [Older tools](#page-89-0)

Outline of section on individual contracts and other analysis tools

In this section we give an overview of the analysis of capping results:

Individual contracts some questions best answered with a list of individual contracts

> Older tools analysis tools that are momentarily not used (or maintained!)

Objective: just a wink to people how dislike component files. . .

イロン (例) イヨン イヨン

[Individual contracts](#page-82-0) [Older tools](#page-89-0)

# <span id="page-75-0"></span>Additional questions (there are allways some!)

#### Typical sources of additional questions:

- 
- 
- 
- 

[Individual contracts](#page-82-0) [Older tools](#page-89-0)

# Additional questions (there are allways some!)

#### Typical sources of additional questions:

- independent trustee
- 
- 
- 

 $\mathcal{A} \subseteq \mathcal{P} \times \mathcal{A} \longrightarrow \mathcal{A} \subseteq \mathcal{P} \times \mathcal{A} \subseteq \mathcal{P} \times \mathcal{A}$ 

[Individual contracts](#page-82-0) [Older tools](#page-89-0)

# Additional questions (there are allways some!)

Typical sources of additional questions:

- independent trustee
- board of executives, management
- 
- 

 $\mathcal{A} \subseteq \mathcal{D} \rightarrow \mathcal{A} \oplus \mathcal{B} \rightarrow \mathcal{A} \oplus \mathcal{B} \rightarrow \mathcal{A} \oplus \mathcal{B}$ 

[Individual contracts](#page-82-0) [Older tools](#page-89-0)

# Additional questions (there are allways some!)

Typical sources of additional questions:

- independent trustee
- board of executives, management
- Typical questions:
	-
	-

イロン (何) イヨン イヨン

[Individual contracts](#page-82-0) [Older tools](#page-89-0)

# Additional questions (there are allways some!)

Typical sources of additional questions:

- independent trustee
- board of executives, management
- Typical questions:
	-
	-

 $\mathcal{A} \subseteq \mathcal{P} \rightarrow \mathcal{A} \oplus \mathcal{P} \rightarrow \mathcal{A} \oplus \mathcal{P} \rightarrow \mathcal{A} \oplus \mathcal{P}$ 

[Individual contracts](#page-82-0) [Older tools](#page-89-0)

# Additional questions (there are allways some!)

Typical sources of additional questions:

- independent trustee
- **•** board of executives, management

Typical questions:

#### • are there any cases with premium increase more than  $x$ ?

イロン イ何 メイヨン イヨン

[Individual contracts](#page-82-0) [Older tools](#page-89-0)

# Additional questions (there are allways some!)

Typical sources of additional questions:

- independent trustee
- board of executives, management

Typical questions:

- are there any cases with premium increase more than  $x$ ?
- how can it be that there are more cases with recalculation than increase although. . . ?

イロン (例) イヨン イヨン

[Individual contracts](#page-75-0) [Older tools](#page-89-0)

# <span id="page-82-0"></span>Additional questions (there are allways some!)

Typical sources of additional questions:

- independent trustee
- board of executives, management

Typical questions:

- are there any cases with premium increase more than  $x$ ?
- how can it be that there are more cases with recalculation than increase although. . . ?

Such questions are best answered with a list of interesting cases.

イロン (例) イヨン イヨン

[Individual contracts](#page-75-0) [Older tools](#page-89-0)

# Formal tests during process of software release

#### Process of mainframe software release

- 
- 
- 
- 

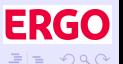

 $\mathcal{A} \subseteq \mathcal{P} \rightarrow \mathcal{A} \oplus \mathcal{P} \rightarrow \mathcal{A} \oplus \mathcal{P} \rightarrow \mathcal{A} \oplus \mathcal{P}$ 

[Individual contracts](#page-75-0) [Older tools](#page-89-0)

# Formal tests during process of software release

#### Process of mainframe software release

- **•** extensive staged testing
- 
- 
- 

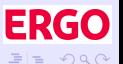

 $\mathcal{A} \subseteq \mathbb{R} \rightarrow \mathcal{A} \oplus \mathbb{R} \rightarrow \mathcal{A} \oplus \mathbb{R} \rightarrow \mathcal{A} \oplus \mathbb{R}$ 

[Individual contracts](#page-75-0) [Older tools](#page-89-0)

# Formal tests during process of software release

Process of mainframe software release

- **•** extensive staged testing
- transfer of programs, tables et al to production
- 
- 

イロン イ何 メイヨン イヨン

 $=$   $\Omega$ 

[Individual contracts](#page-75-0) [Older tools](#page-89-0)

# Formal tests during process of software release

Process of mainframe software release

- **•** extensive staged testing
- transfer of programs, tables et al to production
- stability test to establish correct version
- 

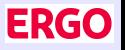

イロン (例) イヨン イヨン

[Individual contracts](#page-75-0) [Older tools](#page-89-0)

# Formal tests during process of software release

Process of mainframe software release

- **•** extensive staged testing
- transfer of programs, tables et al to production
- stability test to establish correct version
- **a** business as usual

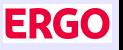

4 ロ ▶ 4 伊

トイラト イラト

[Individual contracts](#page-75-0) [Older tools](#page-89-0)

# Formal tests during process of software release

Process of mainframe software release

- **•** extensive staged testing
- transfer of programs, tables et al to production
- stability test to establish correct version
- **o** business as usual

Automation of formal selection of test cases specific to last changes necessary.

4 ロ ▶ 4 伊

トイラト イラト

[Individual contracts](#page-75-0) [Older tools](#page-93-0)

# <span id="page-89-0"></span>Tools for further analysis

#### Some functionalities are not used (at the moment)

- 
- 
- 

[Individual contracts](#page-75-0) [Older tools](#page-93-0)

# Tools for further analysis

Some functionalities are not used (at the moment)

- **•** presentation of circa 1.000 schemes in a GUI (estimator more flexible)
- 
- 

[Individual contracts](#page-75-0) [Older tools](#page-93-0)

# Tools for further analysis

Some functionalities are not used (at the moment)

- **•** presentation of circa 1.000 schemes in a GUI (estimator more flexible)
- comparison of a number of schemes (more cumbersome that estimator)
- 

[Individual contracts](#page-75-0) [Older tools](#page-93-0)

# Tools for further analysis

Some functionalities are not used (at the moment)

- **•** presentation of circa 1.000 schemes in a GUI (estimator more flexible)
- comparison of a number of schemes (more cumbersome that estimator)
- graphical presentation of capping results (no such depth of "feeling" needed. . . )

イロン イ何 メイヨン イヨン

[Individual contracts](#page-75-0) [Older tools](#page-89-0)

# <span id="page-93-0"></span>Tools for further analysis

Some functionalities are not used (at the moment)

- **•** presentation of circa 1.000 schemes in a GUI (estimator more flexible)
- comparison of a number of schemes (more cumbersome that estimator)
- graphical presentation of capping results (no such depth of "feeling" needed. . . )

Functionalities could be erased or brought up to present.

イロン イ何 メイヨン イヨン

[Agglomeration](#page-99-0) [Estimator](#page-106-0) [Export](#page-118-0)

# <span id="page-94-0"></span>Outline of "estimator" section

### In this section we give an overview of the interactive estimation of costs:

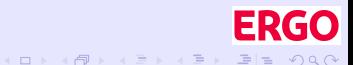

[Agglomeration](#page-99-0) [Estimator](#page-106-0) [Export](#page-118-0)

# Outline of "estimator" section

In this section we give an overview of the interactive estimation of costs:

Agglomeration approximating the cost of a capping scheme

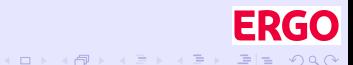

[Agglomeration](#page-99-0) [Estimator](#page-106-0)

# Outline of "estimator" section

In this section we give an overview of the interactive estimation of costs:

Agglomeration approximating the cost of a capping scheme

Estimator interactively building schemes and estimating their cost

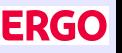

 $\mathcal{A} \subseteq \mathcal{P} \rightarrow \mathcal{A} \oplus \mathcal{P} \rightarrow \mathcal{A} \oplus \mathcal{P} \rightarrow \mathcal{A} \oplus \mathcal{P}$ 

[Agglomeration](#page-99-0) [Estimator](#page-106-0) **[Export](#page-118-0)** 

# Outline of "estimator" section

In this section we give an overview of the interactive estimation of costs:

Agglomeration approximating the cost of a capping scheme

Estimator interactively building schemes and estimating their cost

Export providing schemes to mainframe programs

イロン (例) イヨン イヨン

 $=$   $\Omega$ 

[Agglomeration](#page-99-0) [Estimator](#page-106-0) **[Export](#page-118-0)** 

# Outline of "estimator" section

In this section we give an overview of the interactive estimation of costs:

Agglomeration approximating the cost of a capping scheme

Estimator interactively building schemes and estimating their cost

Export providing schemes to mainframe programs Objective: quickly build and export useful capping schemes.

イロン (例) イヨン イヨン

 $=$   $\Omega$ 

[Agglomeration](#page-105-0) [Estimator](#page-106-0) [Export](#page-118-0)

### <span id="page-99-0"></span>How to be faster and even more flexible?

### Pricing of a model is fast and flexible:

- 
- 
- -
	-
	-

 $= \Omega Q$ 

K ロ > K @ > K ミ > K ミ > [로]

[Agglomeration](#page-105-0) [Estimator](#page-106-0) [Export](#page-118-0)

### How to be faster and even more flexible?

Pricing of a model is fast and flexible:

- a matter of minutes rather than hours but how to go down to seconds?
- 
- -
	-
	-

 $=$   $\Omega$ 

K ロ > K @ > K ミ > K ミ > [로]

[Agglomeration](#page-105-0) [Estimator](#page-106-0) [Export](#page-118-0)

### How to be faster and even more flexible?

Pricing of a model is fast and flexible:

- a matter of minutes rather than hours but how to go down to seconds?
- good information on one model but comparison of similar models cumbersome
- -
	-
	-

 $=$   $\Omega$ 

[Agglomeration](#page-105-0) [Estimator](#page-106-0) [Export](#page-118-0)

### How to be faster and even more flexible?

Pricing of a model is fast and flexible:

- a matter of minutes rather than hours but how to go down to seconds?
- good information on one model but comparison of similar models cumbersome
- **•** create appropriate agglomeration and price it:
	-
	-
	-

 $= \Omega Q$ 

K ロ > K @ > K ミ > K ミ > ミ

[Agglomeration](#page-105-0) [Estimator](#page-106-0) [Export](#page-118-0)

### How to be faster and even more flexible?

Pricing of a model is fast and flexible:

- a matter of minutes rather than hours but how to go down to seconds?
- good information on one model but comparison of similar models cumbersome
- **•** create appropriate agglomeration and price it:
	- **.** similar premium and premium increase lead to similar behaviour under capping scheme *[illustration](#page-170-0)*
	-
	-

 $\mathcal{A} \subseteq \mathcal{P} \times \mathcal{A} \longrightarrow \mathcal{A} \subseteq \mathcal{P} \times \mathcal{A} \subseteq \mathcal{P} \times \mathcal{A}$ 

[Agglomeration](#page-105-0) [Estimator](#page-106-0)

### How to be faster and even more flexible?

Pricing of a model is fast and flexible:

- a matter of minutes rather than hours but how to go down to seconds?
- good information on one model but comparison of similar models cumbersome
- **•** create appropriate agglomeration and price it:
	- **.** similar premium and premium increase lead to similar behaviour under capping scheme [illustration](#page-170-0)
	- additionally defining keys of the scheme must be included
	-

 $\mathcal{A} \subseteq \mathcal{P} \rightarrow \mathcal{A} \oplus \mathcal{P} \rightarrow \mathcal{A} \oplus \mathcal{P} \rightarrow \mathcal{A} \oplus \mathcal{P}$ 

 $=$   $\Omega$ 

[Agglomeration](#page-99-0) [Estimator](#page-106-0)

### <span id="page-105-0"></span>How to be faster and even more flexible?

Pricing of a model is fast and flexible:

- a matter of minutes rather than hours but how to go down to seconds?
- good information on one model but comparison of similar models cumbersome
- **•** create appropriate agglomeration and price it:
	- **.** similar premium and premium increase lead to similar behaviour under capping scheme *[illustration](#page-170-0)*
	- additionally defining keys of the scheme must be included
	- some details (social capping) must be ignored or handled across-the-board beforehand

イロン イ何 メイヨン イヨン

[Agglomeration](#page-99-0) [Estimator](#page-112-0) **[Export](#page-118-0)** 

# <span id="page-106-0"></span>Creating capping schemes and estimating their cost

#### Capping schemes:

- 
- 

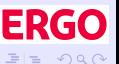

 $\mathcal{A} \subseteq \mathcal{P} \rightarrow \mathcal{A} \oplus \mathcal{P} \rightarrow \mathcal{A} \oplus \mathcal{P} \rightarrow \mathcal{A} \oplus \mathcal{P}$ 

[Agglomeration](#page-99-0) [Estimator](#page-112-0) [Export](#page-118-0)

# Creating capping schemes and estimating their cost

Capping schemes:

- **•** technically simple numeric matrices
- 

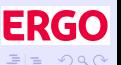

イロン (例) イヨン イヨン
[Agglomeration](#page-99-0) [Estimator](#page-112-0) [Export](#page-118-0)

## Creating capping schemes and estimating their cost

Capping schemes:

- technically simple numeric matrices
- [GUI](#page-178-0) needed and used (by non-APL-ers!) to create them GUI

[Agglomeration](#page-99-0) [Estimator](#page-112-0) [Export](#page-118-0)

## Creating capping schemes and estimating their cost

Capping schemes:

- technically simple numeric matrices
- $\bullet$  [GUI](#page-178-0) needed and used (by non-APL-ers!) to create them  $\bullet$  GUI

The same GUI is used to estimate their costs:

- 
- 
- 

イロン イ何 メイヨン イヨン

 $=$   $\Omega$ 

[Agglomeration](#page-99-0) [Estimator](#page-112-0) [Export](#page-118-0)

## Creating capping schemes and estimating their cost

Capping schemes:

- technically simple numeric matrices
- $\bullet$  [GUI](#page-178-0) needed and used (by non-APL-ers!) to create them  $\bullet$  GUI

The same GUI is used to estimate their costs:

- load desired capping agglomeration
- 
- 

イロン イ何 メイヨン イヨン

[Agglomeration](#page-99-0) [Estimator](#page-112-0) [Export](#page-118-0)

## Creating capping schemes and estimating their cost

Capping schemes:

- technically simple numeric matrices
- $\bullet$  [GUI](#page-178-0) needed and used (by non-APL-ers!) to create them  $\bullet$  GUI

The same GUI is used to estimate their costs:

- load desired capping agglomeration
- load / create / modify / save scheme
- 

イロン (例) イヨン イヨン

[Agglomeration](#page-99-0) **[Estimator](#page-106-0)** [Export](#page-118-0)

## <span id="page-112-0"></span>Creating capping schemes and estimating their cost

Capping schemes:

- technically simple numeric matrices
- $\bullet$  [GUI](#page-178-0) needed and used (by non-APL-ers!) to create them  $\bullet$  GUI

The same GUI is used to estimate their costs:

- load desired capping agglomeration
- load / create / modify / save scheme
- **e** estimate cost of scheme

(ロ) (母) (ヨ) (ヨ)

[Agglomeration](#page-99-0) [Estimator](#page-106-0) **[Export](#page-118-0)** 

# Testing the limits of capping

#### Usual question "can we treat this plan a bit better?":

- 
- 
- 

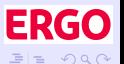

 $\mathcal{A} \subseteq \mathbb{R} \rightarrow \mathcal{A} \oplus \mathbb{R} \rightarrow \mathcal{A} \oplus \mathbb{R} \rightarrow \mathcal{A} \oplus \mathbb{R}$ 

[Agglomeration](#page-99-0) [Estimator](#page-106-0) **[Export](#page-118-0)** 

# Testing the limits of capping

Usual question "can we treat this plan a bit better?":

- possible to try out different schemes with the estimator
- 
- 

 $\mathcal{A} \subseteq \mathbb{R} \rightarrow \mathcal{A} \oplus \mathbb{R} \rightarrow \mathcal{A} \oplus \mathbb{R} \rightarrow \mathcal{A} \oplus \mathbb{R}$ 

 $= \Omega Q$ 

[Agglomeration](#page-99-0) [Estimator](#page-106-0)

# Testing the limits of capping

Usual question "can we treat this plan a bit better?":

- possible to try out different schemes with the estimator
- **•** more convenient (and convincing) to give overview of possibilities
- 

イロン (例) イヨン イヨン

 $= \Omega$ 

[Agglomeration](#page-99-0) [Estimator](#page-106-0) **[Export](#page-118-0)** 

# Testing the limits of capping

Usual question "can we treat this plan a bit better?":

- possible to try out different schemes with the estimator
- **•** more convenient (and convincing) to give overview of possibilities
- estimate costs of perturbations on selected plan groups

(ロ) (母) (ヨ) (ヨ)

[Agglomeration](#page-99-0) [Estimator](#page-106-0) **[Export](#page-118-0)** 

# Testing the limits of capping

Usual question "can we treat this plan a bit better?":

- possible to try out different schemes with the estimator
- **•** more convenient (and convincing) to give overview of possibilities
- estimate costs of perturbations on selected plan groups
- Feature used interactively for immediate decisions by the board.

(ロ) (母) (ヨ) (ヨ)

[Agglomeration](#page-99-0) [Estimator](#page-106-0) [Export](#page-123-0)

# <span id="page-118-0"></span>Defined process for transfer of capping to the mainframe

#### How to guarantee correct transfer to mainframe:

- 
- 
- 
- 

 $\mathcal{A} \subseteq \mathcal{P} \times \mathcal{A} \oplus \mathcal{P} \times \mathcal{A} \oplus \mathcal{P} \times \mathcal{A} \oplus \mathcal{P}.$ 

[Agglomeration](#page-99-0) [Estimator](#page-106-0) [Export](#page-123-0)

# Defined process for transfer of capping to the mainframe

How to guarantee correct transfer to mainframe:

- **•** fist create similar mechanisms on mainframe and in simulation (lengthy story!)
- 
- 
- 

 $\mathcal{A} \subseteq \mathcal{D} \rightarrow \mathcal{A} \oplus \mathcal{B} \rightarrow \mathcal{A} \oplus \mathcal{B} \rightarrow \mathcal{A} \oplus \mathcal{B}$ 

 $=$   $\Omega$ 

[Agglomeration](#page-99-0) [Estimator](#page-106-0) [Export](#page-123-0)

# Defined process for transfer of capping to the mainframe

How to guarantee correct transfer to mainframe:

- **•** fist create similar mechanisms on mainframe and in simulation (lengthy story!)
- $\bullet$  then easy, stepping stone SQL server
- 
- 

 $\mathcal{A} \subseteq \mathcal{P} \rightarrow \mathcal{A} \oplus \mathcal{P} \rightarrow \mathcal{A} \oplus \mathcal{P} \rightarrow \mathcal{A} \oplus \mathcal{P}$ 

 $=$   $\Omega$ 

[Agglomeration](#page-99-0) [Estimator](#page-106-0) [Export](#page-123-0)

# Defined process for transfer of capping to the mainframe

How to guarantee correct transfer to mainframe:

- **•** fist create similar mechanisms on mainframe and in simulation (lengthy story!)
- $\bullet$  then easy, stepping stone SQL server
- **•** person who uses estimator gets privilege to populate SQL server table
- 

イロン イ何 メイヨン イヨン

[Agglomeration](#page-99-0) [Estimator](#page-106-0) [Export](#page-123-0)

# Defined process for transfer of capping to the mainframe

How to guarantee correct transfer to mainframe:

- **•** fist create similar mechanisms on mainframe and in simulation (lengthy story!)
- $\bullet$  then easy, stepping stone SQL server
- **•** person who uses estimator gets privilege to populate SQL server table
- o other person transfers scheme to mainframe vie ITERGO

K ロ > K 御 > K ミ > K ミ >

[Agglomeration](#page-99-0) [Estimator](#page-106-0) [Export](#page-118-0)

# <span id="page-123-0"></span>Defined process for transfer of capping to the mainframe

How to guarantee correct transfer to mainframe:

- **•** fist create similar mechanisms on mainframe and in simulation (lengthy story!)
- $\bullet$  then easy, stepping stone SQL server
- **•** person who uses estimator gets privilege to populate SQL server table
- o other person transfers scheme to mainframe vie ITERGO

Transfer checked independently with reference system.

K ロ > K 御 > K ミ > K ミ >

[Agreement](#page-128-0) [Basis of calculation](#page-142-0)

#### <span id="page-124-0"></span>Outline of section on trustee information

#### In this section we give an overview of legally binding information on capping:

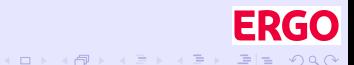

[Agreement](#page-128-0) [Basis of calculation](#page-142-0)

#### Outline of section on trustee information

In this section we give an overview of legally binding information on capping:

#### Agreement binding agreement with trustee as prerequisite of implementation

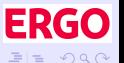

 $\mathcal{A} \subseteq \mathcal{P} \rightarrow \mathcal{A} \oplus \mathcal{P} \rightarrow \mathcal{A} \oplus \mathcal{P} \rightarrow \mathcal{A} \oplus \mathcal{P}$ 

[Agreement](#page-128-0) [Basis of calculation](#page-142-0)

#### Outline of section on trustee information

In this section we give an overview of legally binding information on capping:

> Agreement binding agreement with trustee as prerequisite of implementation

Basis of calculation capping scheme and defined reports as part of the basis of calculation

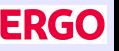

イロン (例) イヨン イヨン

[Agreement](#page-128-0) [Basis of calculation](#page-142-0)

#### Outline of section on trustee information

In this section we give an overview of legally binding information on capping:

> Agreement binding agreement with trustee as prerequisite of implementation

Basis of calculation capping scheme and defined reports as part of the basis of calculation

Objective: reliably create legally binding information.

イロン (例) イヨン イヨン

[Agreement](#page-134-0) [Basis of calculation](#page-142-0)

# <span id="page-128-0"></span>Regulation and constraints regarding capping

#### Capping uses up money, meaning:

- 
- 
- 
- 
- 

KED KAD KED KED EE MAA

**[Agreement](#page-134-0)** [Basis of calculation](#page-142-0)

# Regulation and constraints regarding capping

Capping uses up money, meaning:

- cannot (in general) be financed from equity or profit
- 
- 
- 
- 

 $= \Omega Q$ 

 $\mathsf{E} = \mathsf{E} \left[ \mathsf{E} \left[ \mathsf{E}$ 

**[Agreement](#page-134-0)** [Basis of calculation](#page-142-0)

# Regulation and constraints regarding capping

Capping uses up money, meaning:

- cannot (in general) be financed from equity or profit
- surplus fund (RfB) is usual source
- 
- 
- 

 $= \Omega Q$ 

 $\mathsf{E} = \mathsf{E} \left[ \mathsf{E} \left[ \mathsf{E}$ 

**[Agreement](#page-134-0)** [Basis of calculation](#page-142-0)

# Regulation and constraints regarding capping

Capping uses up money, meaning:

- cannot (in general) be financed from equity or profit
- surplus fund (RfB) is usual source
- fund can only by used after agreement with independent trustee
- 
- 

イロン (何) イヨン イヨン

 $= \Omega Q$ 

**[Agreement](#page-134-0)** [Basis of calculation](#page-142-0)

# Regulation and constraints regarding capping

Capping uses up money, meaning:

- cannot (in general) be financed from equity or profit
- surplus fund (RfB) is usual source
- fund can only by used after agreement with independent trustee
- o on the other hand individual premium recalculation only after agreement
- 

イロン イ母ン イヨン イヨン

**[Agreement](#page-134-0)** [Basis of calculation](#page-142-0)

# Regulation and constraints regarding capping

Capping uses up money, meaning:

- cannot (in general) be financed from equity or profit
- surplus fund (RfB) is usual source
- fund can only by used after agreement with independent trustee
- o on the other hand individual premium recalculation only after agreement
- agreement detailed and legally binding

イロン イ何 メイヨン イヨン

**[Agreement](#page-128-0)** [Basis of calculation](#page-142-0)

# <span id="page-134-0"></span>Regulation and constraints regarding capping

Capping uses up money, meaning:

- cannot (in general) be financed from equity or profit
- surplus fund (RfB) is usual source
- fund can only by used after agreement with independent trustee
- o on the other hand individual premium recalculation only after agreement
- agreement detailed and legally binding

The creation of the agreement document must be automated as far as possible.

イロン イ何 メイヨン イヨン

**[Agreement](#page-128-0)** [Basis of calculation](#page-142-0)

#### Roadmap to automated creation of agreement document

#### In work, but greatest part implemented:

- 
- 
- 
- 
- 

 $\mathcal{A} \subseteq \mathbb{R} \rightarrow \mathcal{A} \oplus \mathbb{R} \rightarrow \mathcal{A} \oplus \mathbb{R} \rightarrow \mathcal{A} \oplus \mathbb{R}$ 

**[Agreement](#page-128-0)** [Basis of calculation](#page-142-0)

## Roadmap to automated creation of agreement document

In work, but greatest part implemented:

- have APL create LATEX-Code and compile it
- 
- 
- 
- 

 $\mathcal{A} \subseteq \mathbb{R} \rightarrow \mathcal{A} \oplus \mathbb{R} \rightarrow \mathcal{A} \oplus \mathbb{R} \rightarrow \mathcal{A} \oplus \mathbb{R}$ 

**[Agreement](#page-128-0)** [Basis of calculation](#page-142-0)

## Roadmap to automated creation of agreement document

In work, but greatest part implemented:

- have APL create LATEX-Code and compile it
- **•** prepare fixed canvas to work on
- 
- 
- 

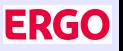

 $\mathcal{A} \subseteq \mathcal{P} \rightarrow \mathcal{A} \oplus \mathcal{P} \rightarrow \mathcal{A} \oplus \mathcal{P} \rightarrow \mathcal{A} \oplus \mathcal{P}$ 

**[Agreement](#page-128-0)** [Basis of calculation](#page-142-0)

#### Roadmap to automated creation of agreement document

In work, but greatest part implemented:

- have APL create LATEX-Code and compile it
- **•** prepare fixed canvas to work on
- **•** take as much data as possible from simulation of scheme
- 
- 

イロン (例) イヨン イヨン

**[Agreement](#page-128-0)** [Basis of calculation](#page-142-0)

#### Roadmap to automated creation of agreement document

In work, but greatest part implemented:

- have APL create LATEX-Code and compile it
- **•** prepare fixed canvas to work on
- **•** take as much data as possible from simulation of scheme
- leave some slots for "free" text ("justification of scheme")
- 

イロン (例) イヨン イヨン

**[Agreement](#page-128-0)** [Basis of calculation](#page-142-0)

## Roadmap to automated creation of agreement document

In work, but greatest part implemented:

- have APL create LATEX-Code and compile it
- **•** prepare fixed canvas to work on
- **•** take as much data as possible from simulation of scheme
- leave some slots for "free" text ("justification of scheme")
- leave some slots for third party contributions

(ロ) (伊

トイラト イラト

**[Agreement](#page-128-0)** [Basis of calculation](#page-142-0)

## Roadmap to automated creation of agreement document

In work, but greatest part implemented:

- have APL create LATEX-Code and compile it
- **•** prepare fixed canvas to work on
- **•** take as much data as possible from simulation of scheme
- leave some slots for "free" text ("justification of scheme")
- leave some slots for third party contributions

There are working prototypes but some points are still being discussed.

イロン (例) イヨン イヨン

[Agreement](#page-128-0) [Basis of calculation](#page-148-0)

# <span id="page-142-0"></span>Regulation regarding documentation

#### Each plan has official basis of calculation:

- 
- 
- 
- 
- 

 $= \Omega Q$ 

 $\mathsf{E} = \mathsf{E} \left[ \mathsf{E} \left[ \mathsf{E}$ 

[Agreement](#page-128-0) [Basis of calculation](#page-148-0)

# Regulation regarding documentation

Each plan has official basis of calculation:

- **•** can only be altered in agreement with legal requirements and independent trustee
- 
- 
- 
- 

 $\mathcal{A} \subseteq \mathcal{P} \rightarrow \mathcal{A} \oplus \mathcal{P} \rightarrow \mathcal{A} \oplus \mathcal{P} \rightarrow \mathcal{A} \oplus \mathcal{P}$ 

 $\Omega$ 

 $\equiv$
[Agreement](#page-128-0) [Basis of calculation](#page-148-0)

# Regulation regarding documentation

Each plan has official basis of calculation:

- **•** can only be altered in agreement with legal requirements and independent trustee
- must describe plan completely
- 
- 
- 

 $\mathcal{A} \subseteq \mathcal{P} \rightarrow \mathcal{A} \oplus \mathcal{P} \rightarrow \mathcal{A} \oplus \mathcal{P} \rightarrow \mathcal{A} \oplus \mathcal{P}$ 

[Agreement](#page-128-0) [Basis of calculation](#page-148-0)

# Regulation regarding documentation

Each plan has official basis of calculation:

- **•** can only be altered in agreement with legal requirements and independent trustee
- must describe plan completely
- must contain any information regulating authority or trustee demands
- 
- 

 $\mathcal{A} \subseteq \mathcal{P} \rightarrow \mathcal{A} \oplus \mathcal{P} \rightarrow \mathcal{A} \oplus \mathcal{P} \rightarrow \mathcal{A} \oplus \mathcal{P}$ 

[Agreement](#page-128-0) [Basis of calculation](#page-148-0)

# Regulation regarding documentation

Each plan has official basis of calculation:

- **•** can only be altered in agreement with legal requirements and independent trustee
- must describe plan completely
- must contain any information regulating authority or trustee demands
- must that fore describe the capping scheme as the trustee demands
- 

イロン イ何 メイヨン イヨン

[Agreement](#page-128-0) [Basis of calculation](#page-148-0)

# Regulation regarding documentation

Each plan has official basis of calculation:

- **•** can only be altered in agreement with legal requirements and independent trustee
- must describe plan completely
- must contain any information regulating authority or trustee demands
- must that fore describe the capping scheme as the trustee demands
- calculation basis is legally binding

イロン (例) イヨン イヨン

[Agreement](#page-128-0) [Basis of calculation](#page-142-0)

# <span id="page-148-0"></span>Regulation regarding documentation

Each plan has official basis of calculation:

- **•** can only be altered in agreement with legal requirements and independent trustee
- must describe plan completely
- must contain any information regulating authority or trustee demands
- must that fore describe the capping scheme as the trustee demands
- calculation basis is legally binding

The part about capping in the calculation basis has been automated as far as possible.

イロン (例) イヨン イヨン

[Agreement](#page-128-0) [Basis of calculation](#page-142-0)

#### Conclusion

#### Result and impact of premium capping schemes:

- 
- 
- 
- 

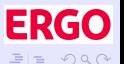

 $\mathcal{A} \subseteq \mathcal{P} \rightarrow \mathcal{A} \oplus \mathcal{P} \rightarrow \mathcal{A} \oplus \mathcal{P} \rightarrow \mathcal{A} \oplus \mathcal{P}$ 

[Agreement](#page-128-0) [Basis of calculation](#page-142-0)

#### Conclusion

#### Result and impact of premium capping schemes:

- **•** many possible questions to answer
- 
- 
- 

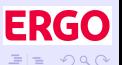

 $\mathcal{A} \subseteq \mathcal{P} \rightarrow \mathcal{A} \oplus \mathcal{P} \rightarrow \mathcal{A} \oplus \mathcal{P} \rightarrow \mathcal{A} \oplus \mathcal{P}$ 

[Agreement](#page-128-0) [Basis of calculation](#page-142-0)

#### Conclusion

Result and impact of premium capping schemes:

- **•** many possible questions to answer
- balance between flexibility and correctness
- 
- 

イロン (例) イヨン イヨン

 $= \Omega$ 

[Agreement](#page-128-0) [Basis of calculation](#page-142-0)

#### Conclusion

Result and impact of premium capping schemes:

- **•** many possible questions to answer
- balance between flexibility and correctness
- reliability (and performance) a must
- 

イロン (例) イヨン イヨン

[Agreement](#page-128-0) [Basis of calculation](#page-142-0)

#### Conclusion

Result and impact of premium capping schemes:

- **•** many possible questions to answer
- balance between flexibility and correctness
- reliability (and performance) a must
- **•** extremely important for process of recalculation

**<ロ> <母> <ヨ> <ヨ>** 

[Agreement](#page-128-0) [Basis of calculation](#page-142-0)

#### Conclusion

Result and impact of premium capping schemes:

- **•** many possible questions to answer
- balance between flexibility and correctness
- reliability (and performance) a must
- **•** extremely important for process of recalculation

[begin](#page-6-0)

イロン (例) イヨン イヨン

[Recalculation of premiums](#page-156-0) [Results and reports in Excel](#page-169-0) [Interactive estimation of cost](#page-170-0)

# <span id="page-155-0"></span>Overview of examples and illustrations

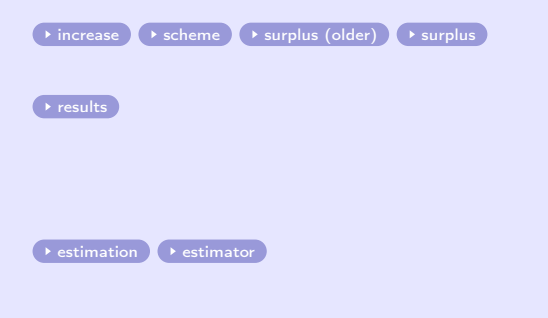

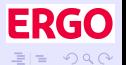

イロン イ部ン イヨン イヨン

[Recalculation of premiums](#page-162-0) [Results and reports in Excel](#page-169-0) [Interactive estimation of cost](#page-170-0)

<span id="page-156-1"></span><span id="page-156-0"></span>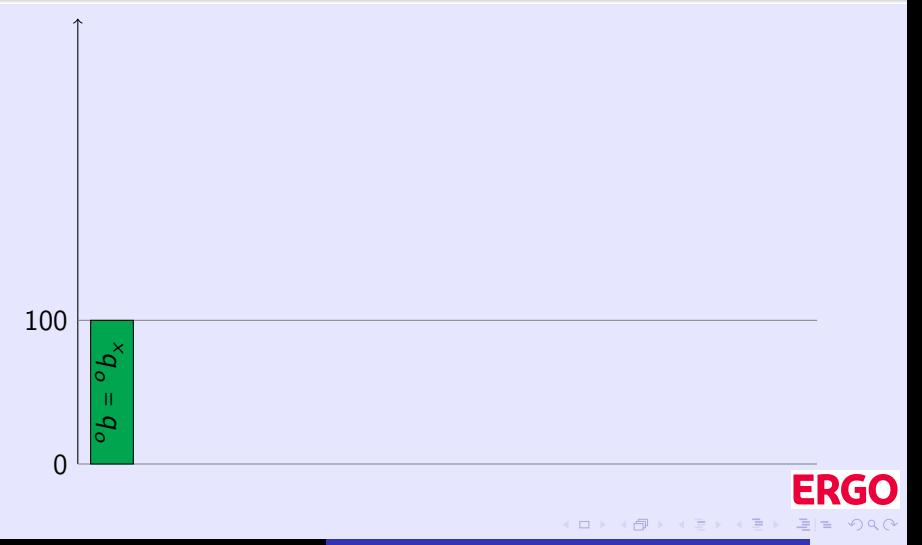

[Recalculation of premiums](#page-162-0) [Results and reports in Excel](#page-169-0) [Interactive estimation of cost](#page-170-0)

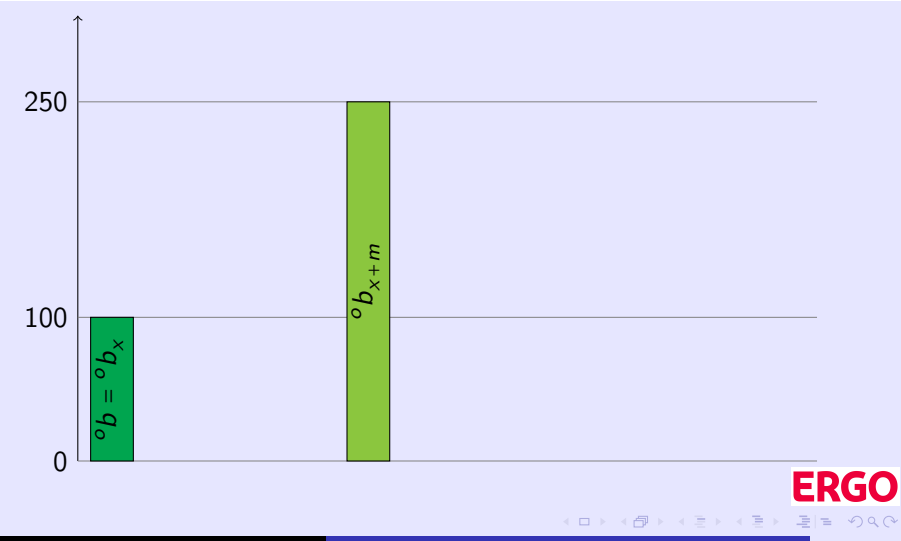

# Components of individual premium increase

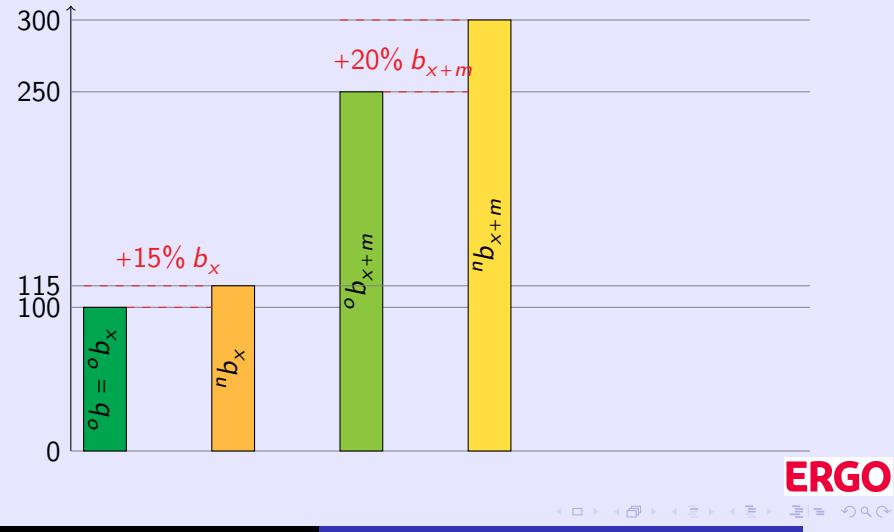

Mitsos [Results and Output of Premium Capping Schemes](#page-0-0) 2/8

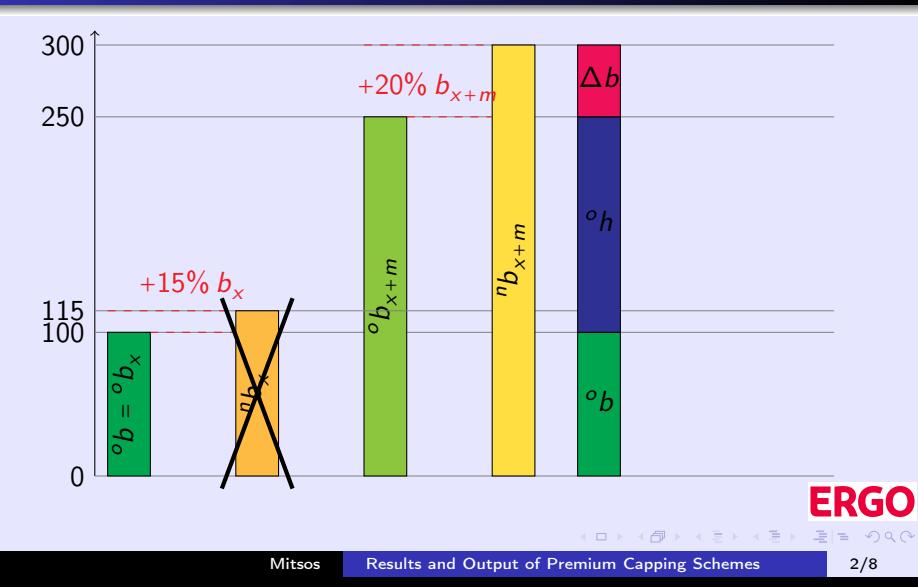

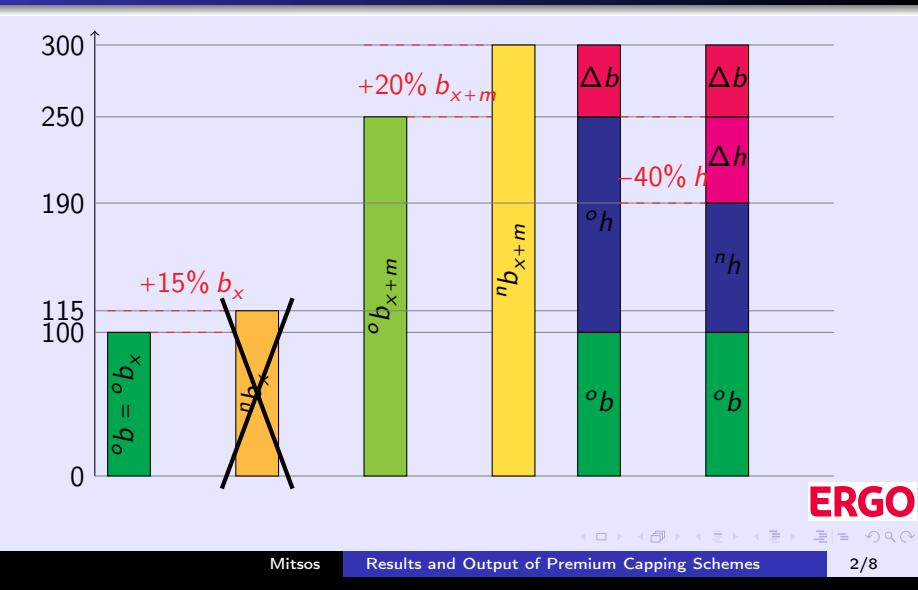

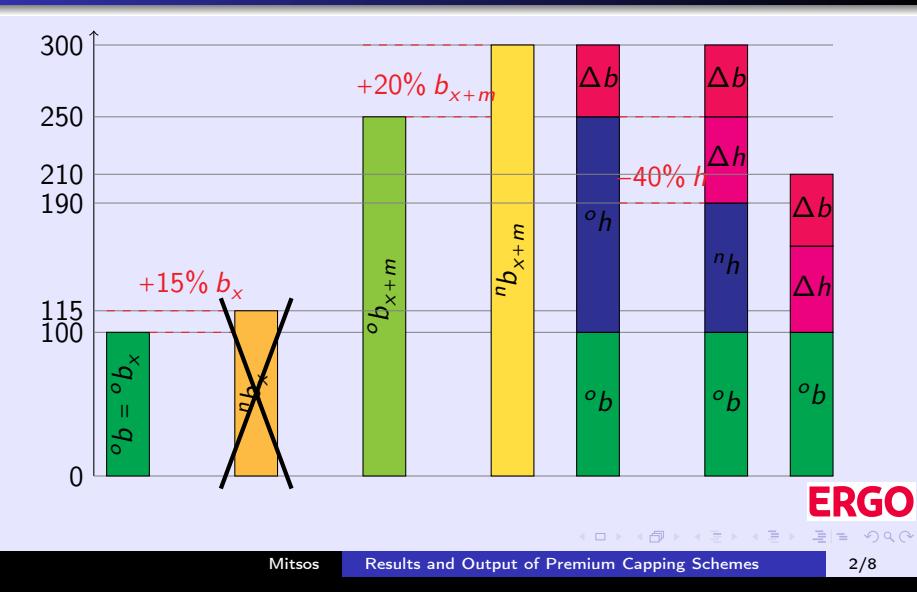

[Recalculation of premiums](#page-156-0) [Results and reports in Excel](#page-169-0) [Interactive estimation of cost](#page-170-0)

<span id="page-162-0"></span>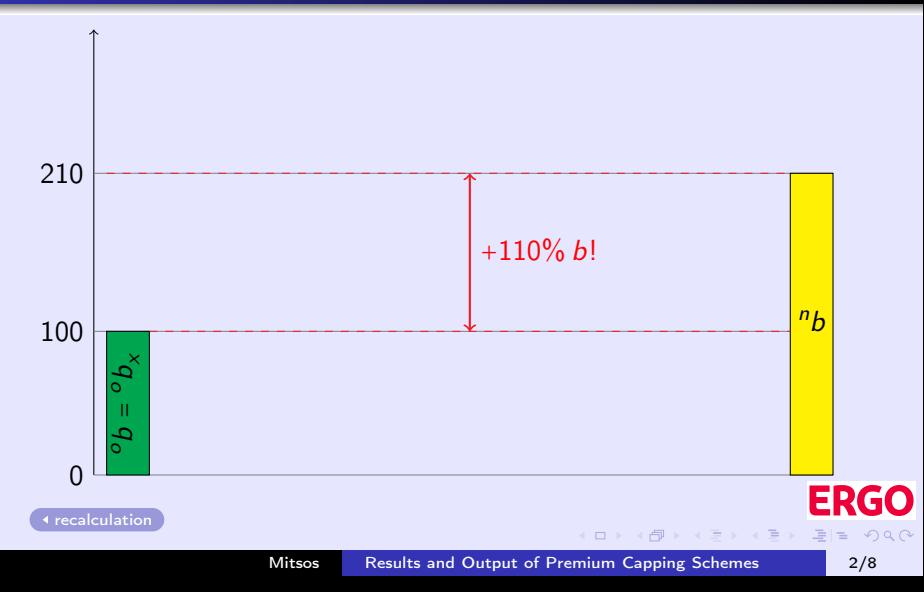

#### Illustration of simple capping scheme

<span id="page-163-0"></span>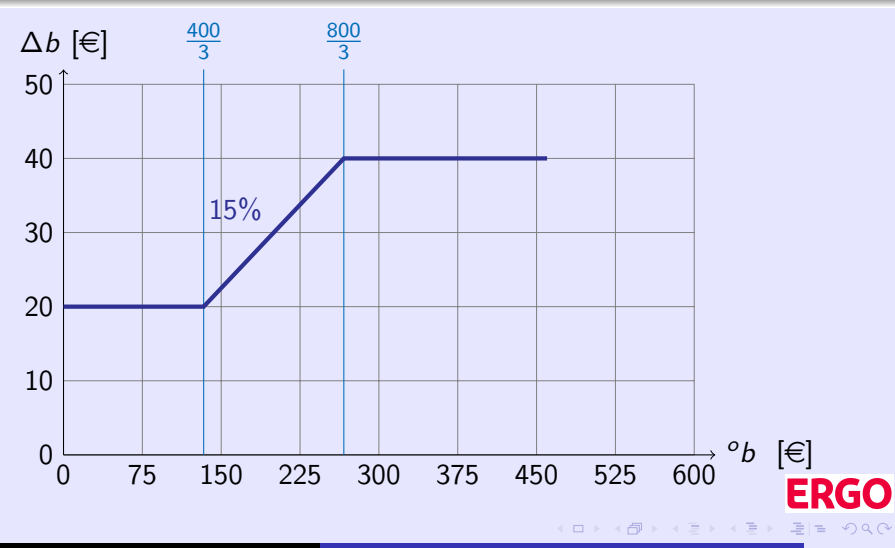

Mitsos [Results and Output of Premium Capping Schemes](#page-0-0) 3/8

#### Illustration of simple capping scheme

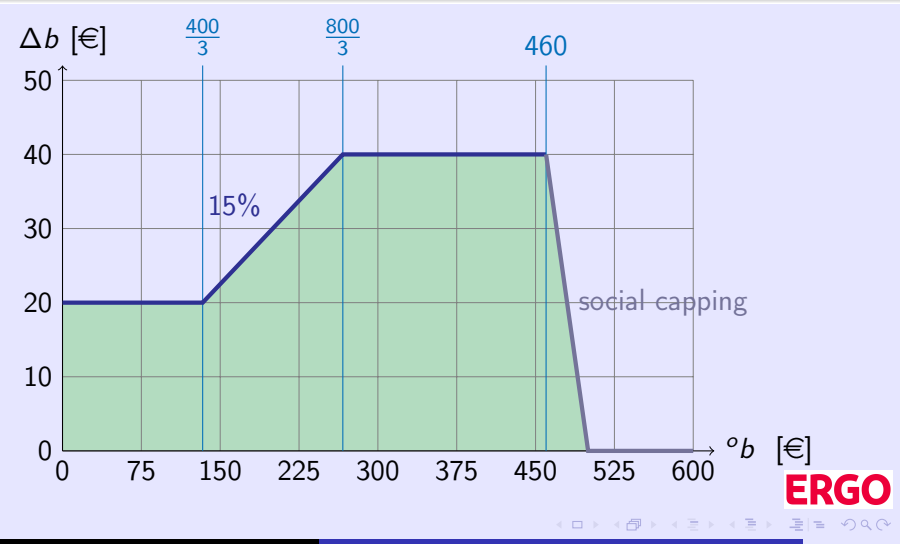

Mitsos [Results and Output of Premium Capping Schemes](#page-0-0) 3/8

#### Illustration of simple capping scheme

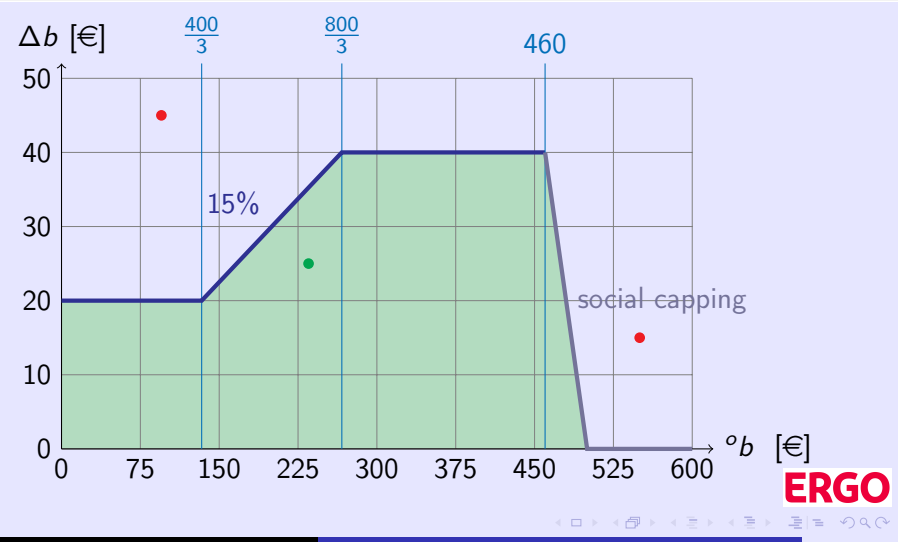

Mitsos [Results and Output of Premium Capping Schemes](#page-0-0) 3/8

#### Illustration of simple capping scheme

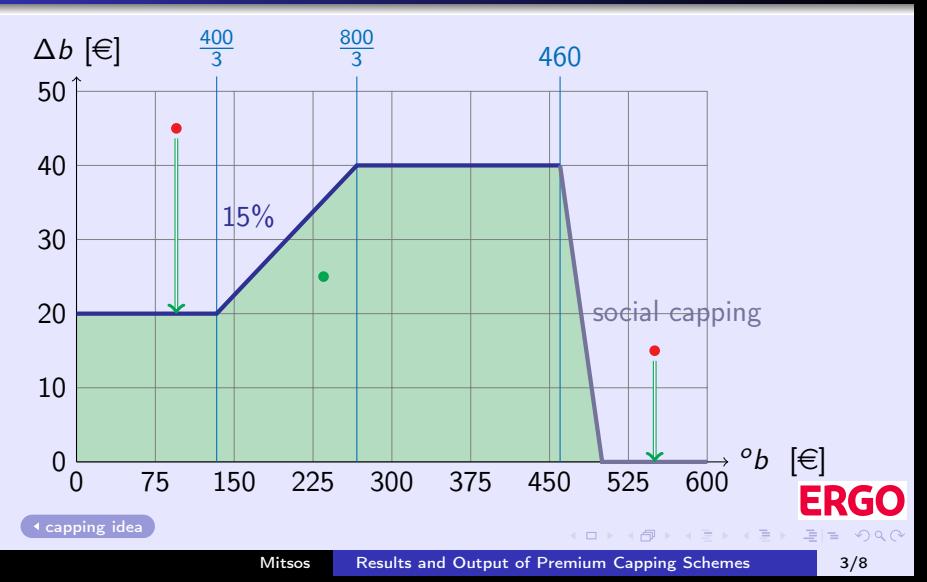

# Surplus of DKV and its use (older years)

<span id="page-167-0"></span>Using surplus for capping scheme and premium refunding by DKV as shown in the balance sheet (in millions of euros):

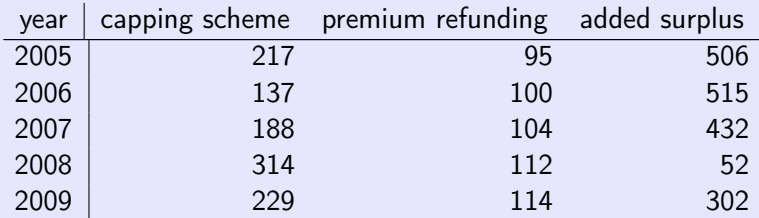

**←ロ ▶ → 何 ▶ → ヨ ▶ → ヨ ▶** 

# Surplus of DKV and its use

<span id="page-168-0"></span>Using surplus for capping scheme and premium refunding by DKV as shown in the balance sheet (in millions of euros):

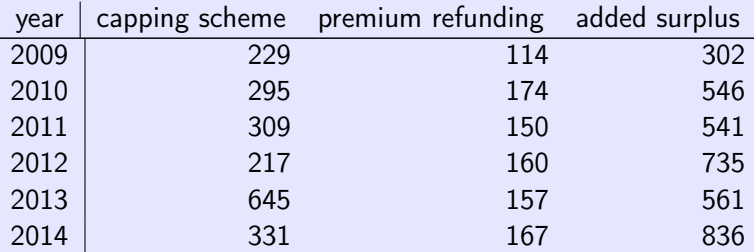

The year 2009 is not directly comparable to the rest as it does not reflect the merge with VICTORIA Kranken per 01.01.2010.

[capping costs](#page-42-0)

イロン イ何 メイヨン イヨン

#### <span id="page-169-0"></span>List of results snapshot

<span id="page-169-1"></span>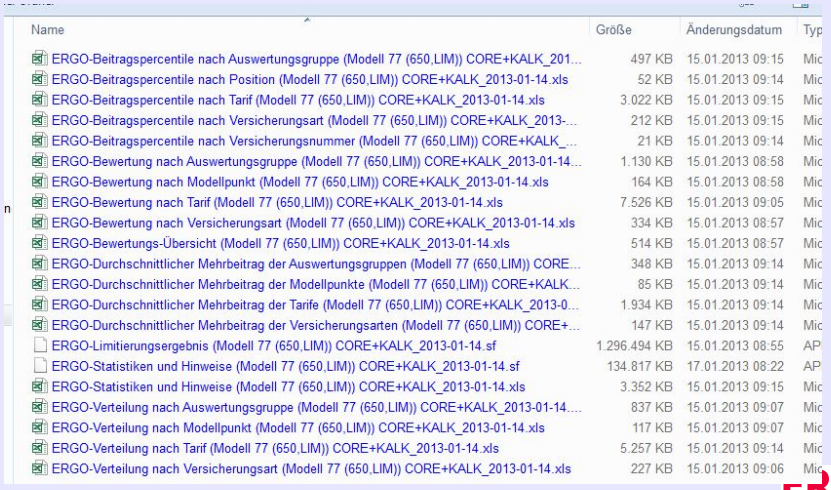

[reports](#page-70-0)

(ロ) (同

 $\mathbb{R}^d \times \mathbb{R}^d \xrightarrow{\mathbb{R}^d} \mathbb{R}^d \times \mathbb{R}^d \xrightarrow{\mathbb{R}^d} \mathbb{R}^d \xrightarrow{\mathbb{R}^d} \mathbb{R}^d$ 

 $\equiv$ 

GO

<span id="page-170-1"></span><span id="page-170-0"></span>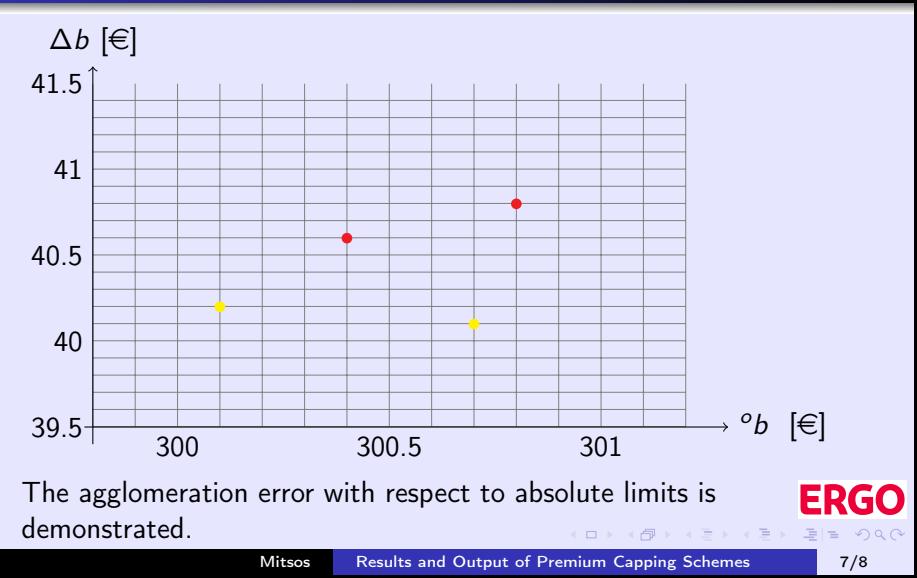

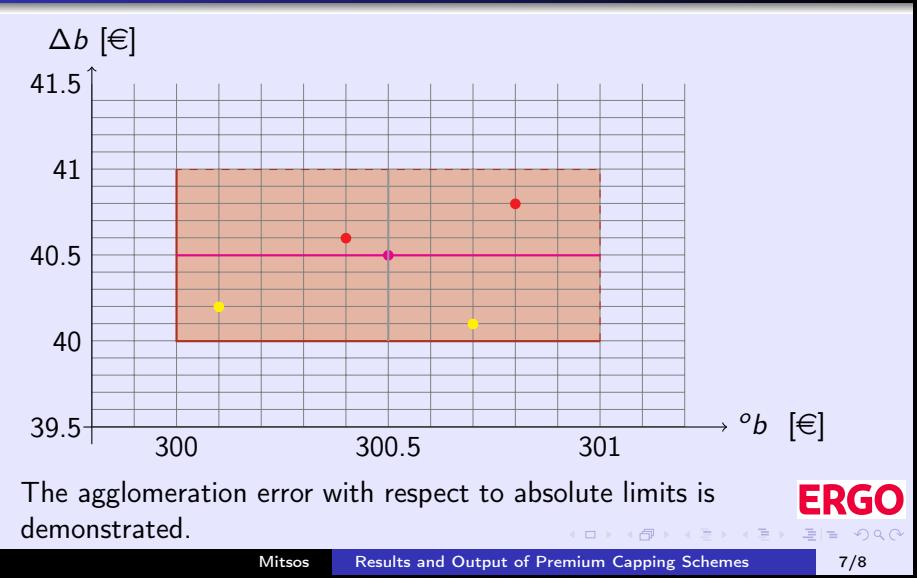

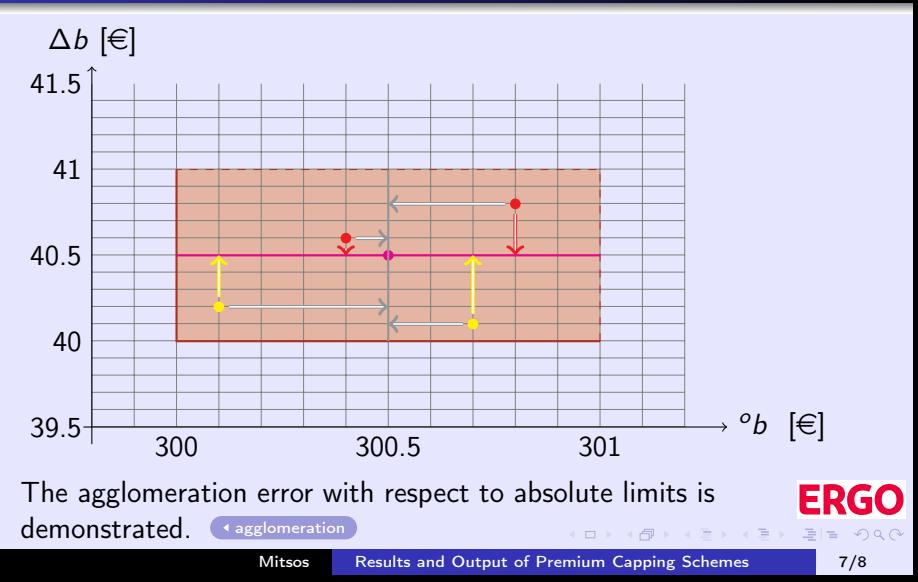

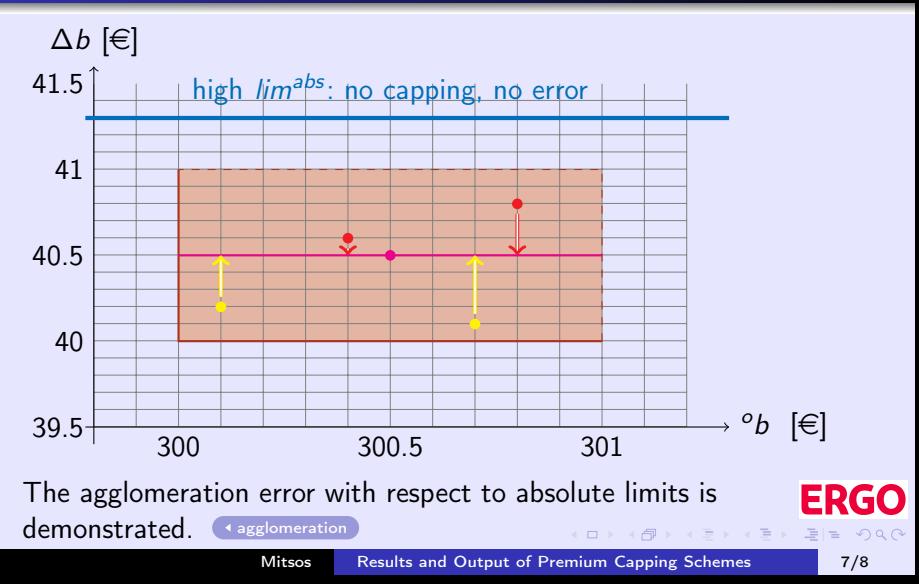

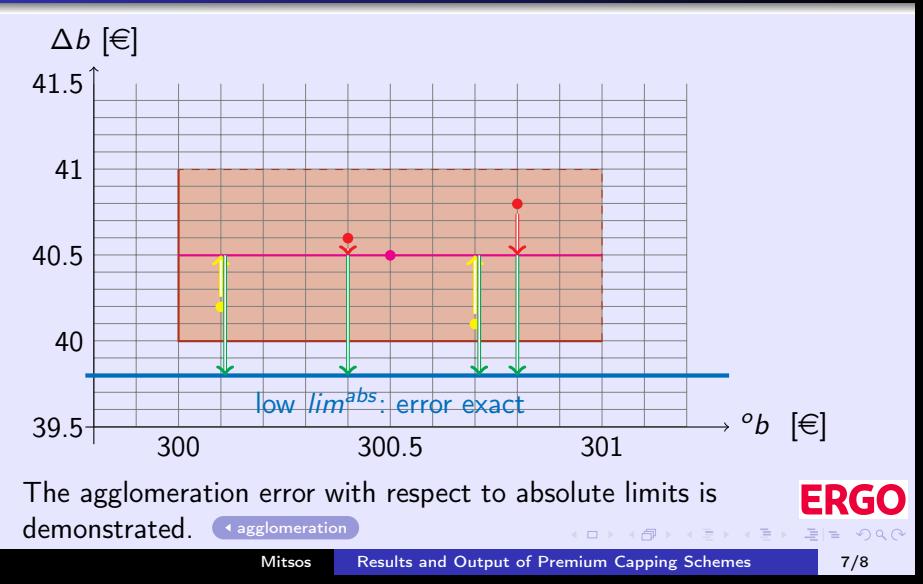

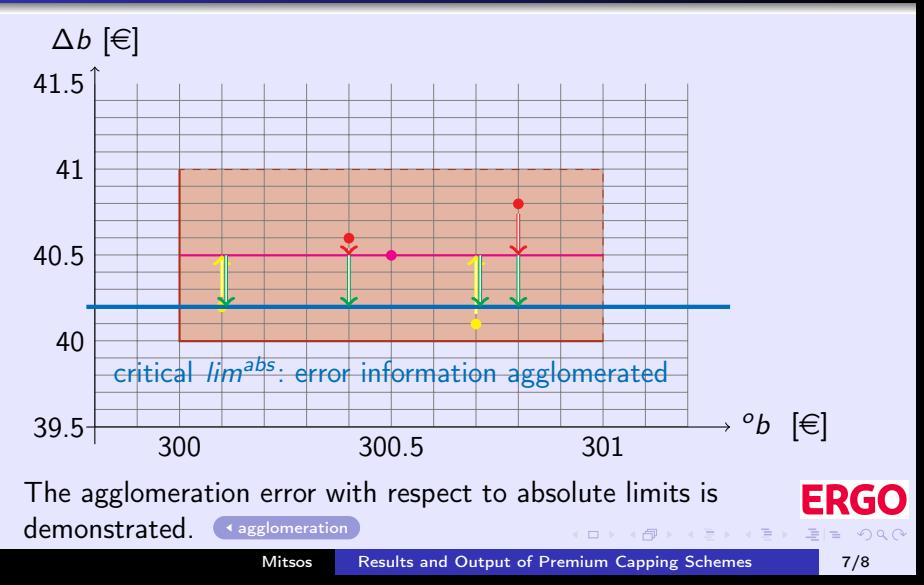

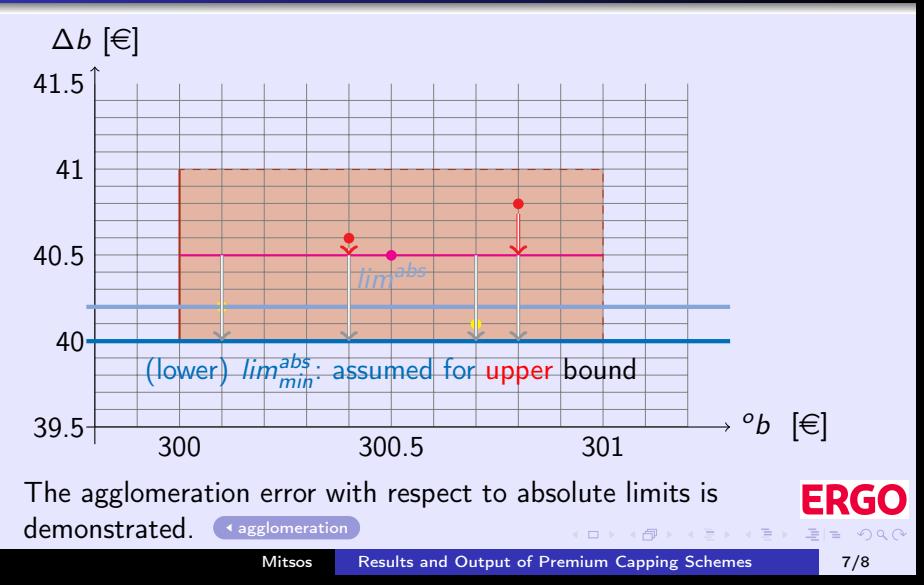

<span id="page-177-0"></span>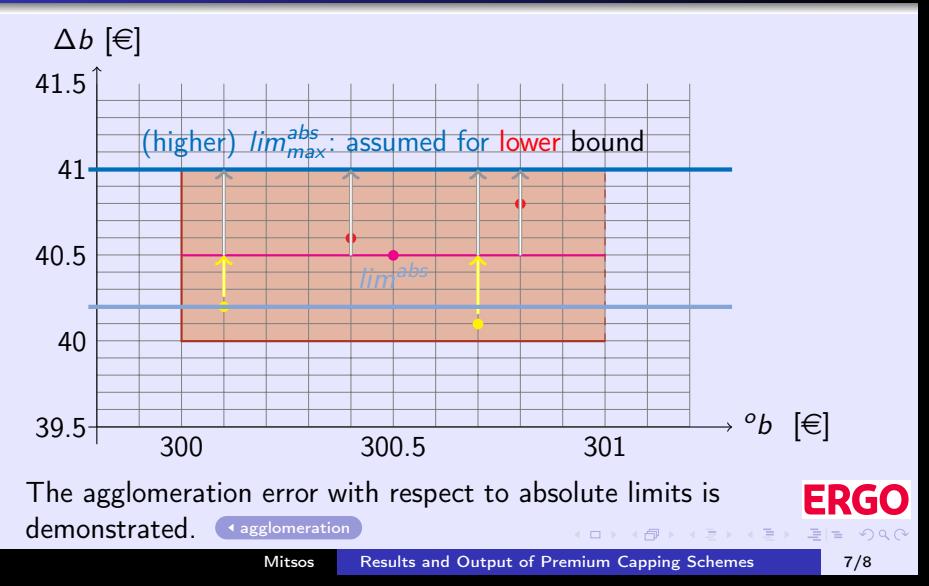

#### Cost estimation GUI snapshot

#### <span id="page-178-0"></span>. Emitiarungsmodelle erstellen und zugehörige RIB-Mittel schätzer

Schützungstaten enteren Modelle untschen Teilbestände schätzen Franknisse eurodiene

Redand **Institutional State** 

JP/F/F Day Johns das Barbardes south von IR/77120 und am 2014-11-11/20:07-87 durchout into und dar Barbard unter H11 initias syn1840-2014/Uniformials and also Ball 2014/01-21 of parametrical

Determinances on The Determinance on angle of Dedas access colleges on the Valu International share Tratations are that

Smulation Die Smulation der Betragsanzensung wurde von E5071% und am 2014-11-14-15:04:04 auchoreführt und die Umtlesungsbeten unter H/Nimitiesung/BAP 2014-04/Bestinden/Junitesungsplaten KALK 2014-01-2 af osspeichert

benets gewährte Mittel - Für Synderheiten zur den Gesundsatzburun und die Synderheiten zu sunden benets 59 455 3240 nau übr solnet wehnt als Synderheiten zusaus wehde 5500 hers int wurden

Schiltzungsdaten einlesen

Schützung Bearden

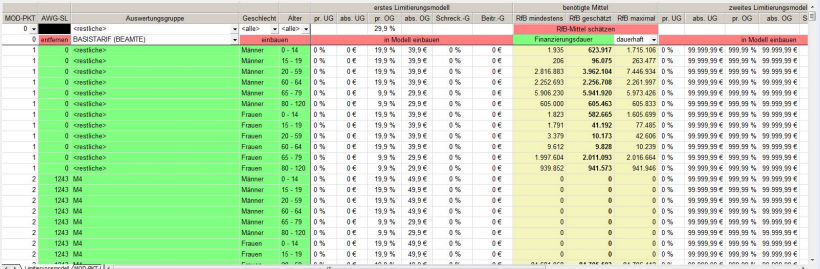

[estimator](#page-108-0)

K ロ > K @ > K 로 > K 로 > 트립트 K) Q Q